## AU-EVA1クリップ取り込みガイド Adobe PremiereProCC2017.1.2 Ver.11.0

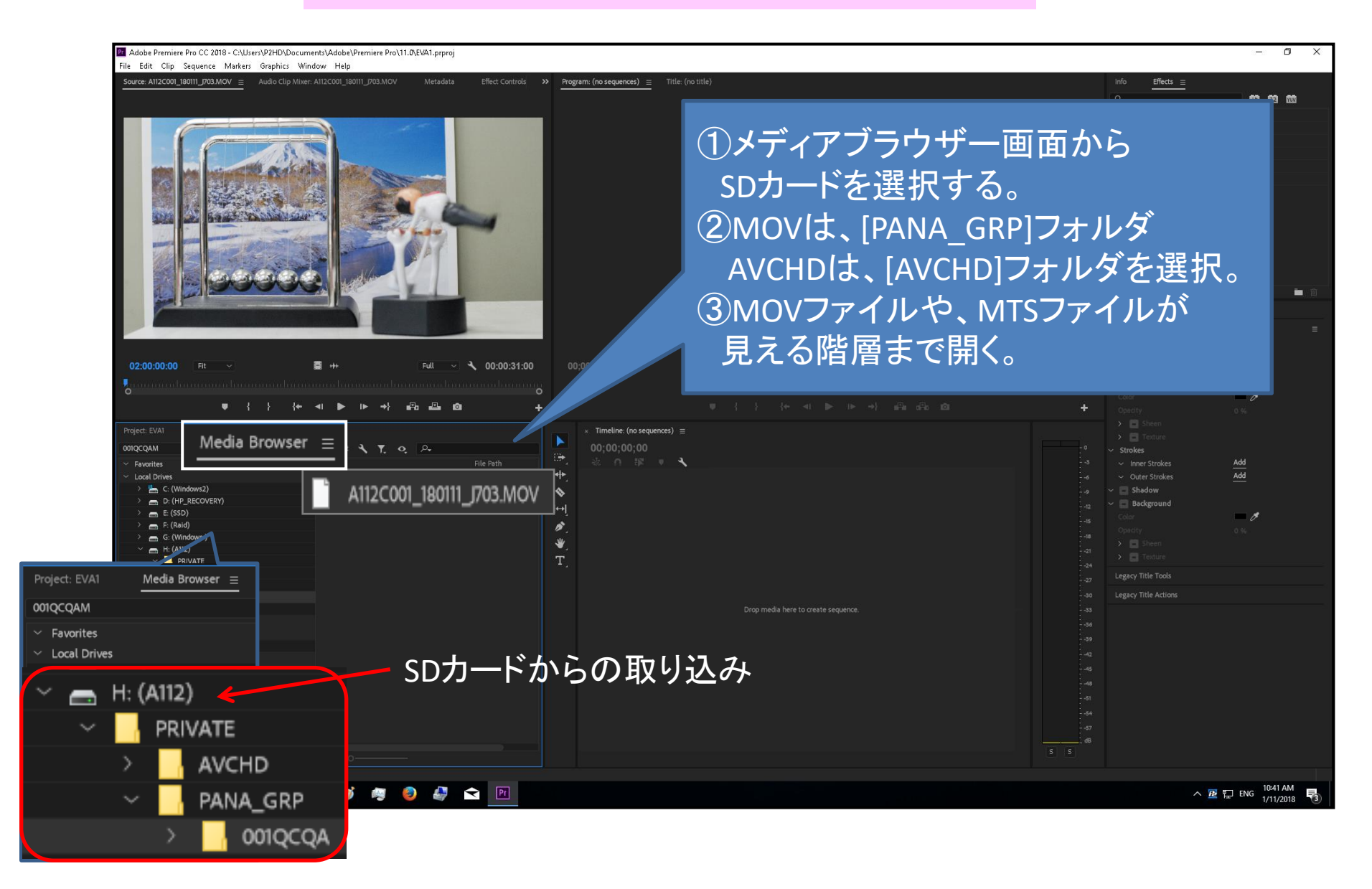